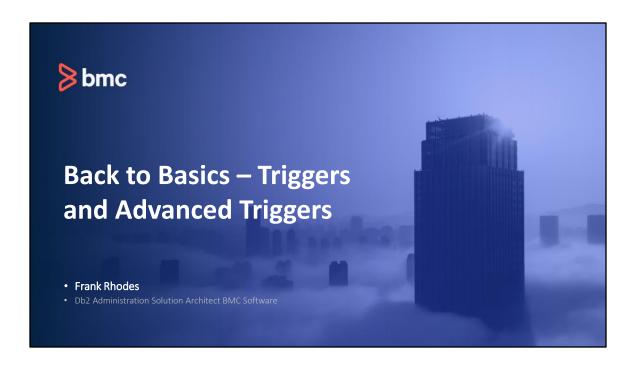

I am presenting a presentation put together by a couple of my team members. A big thank you to Jaspreet Kaur and Pradip Wagh.

They are both developers on one of my products, Change Manager for Db2.

They put the presentation together based upon the research they performed when working on adding Advanced Trigger support to Change Manager.

# Agenda

Introduction to Triggers and Event Driven Triggers

Trigger Types and Differences (Basic and Advanced Trigger)

Why Should you Care About Advanced Triggers?

Advanced Trigger Operations, Syntax and Trigger Options

Advanced Trigger Ordering and Versioning

Trigger Restrictions, Considerations and Cascading Concepts

Advanced Trigger Example

# **Introduction to Triggers**

- IBM added trigger support with Db2 Version 6.
- Definition:

Triggers are event-driven specialized procedures (a piece of code) that are stored in and managed by the RDBMS and executed in response to a data modification statement; that is, an Insert, Update, or Delete.

- Triggers are commonly used for:
  - · Enforcing data integrity
  - Implementing business rules
  - Auditing changes
  - Performing tasks that require automatic actions, based on changes to the data
- Triggers move the business rule application logic into the database, which results in faster application
  development and easier maintenance. The business rule is centralized to the triggers and is no longer
  repeated in several applications.

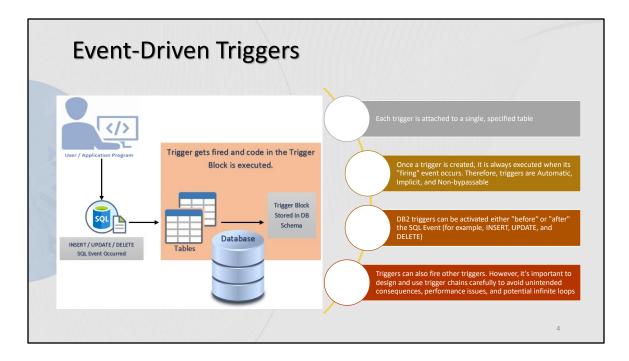

A "before" trigger executes before activation time firing event occurs. A "after" trigger executes after activation time firing event occurs.

Example – Suppose user is trying to delete specific data from a Table-A, and Table-A has Trigger defined to Insert this to be deleted row into another Housekeeping table before it gets deleted.

# **Types of Triggers**

In Db2 12 for z/OS with new function mode activated, IBM enhanced support for triggers and introduced the object as an *advanced trigger*. IBM continues to support existing triggers from previous releases and refers to them as *basic triggers*.

Triggers type can be identified based on SQLPL column value stored in **SYSIBM.SYSTRIGGERS** table

Basic Trigger -

Advanced Trigger -

Value of SQLPL = Blank

Value of SQLPL = 'Y'

## **Advanced and Basic Trigger Differences**

| Basic Trigger                                                                             | Advanced Trigger                                                                                                    |
|-------------------------------------------------------------------------------------------|----------------------------------------------------------------------------------------------------|
| Basic triggers don't have versions associated with them                                   | Advanced triggers can define multiple versions of the trigger                                                                                   |
| Basic triggers support a limited set of SQL statements and require the MODE DB2SQL clause | Advanced triggers support a larger set of SQL statements, including SQL procedure language (SQL/PL) and must NOT specify the MODE DB2SQL clause |
| Changing any trigger options requires that the trigger be dropped and rebuilt             | Changing trigger options can be achieved with an ALTER TRIGGER statement                                                                        |
| Basic triggers cannot be debugged                                                         | Advanced triggers can be debugged                                                                                                    |
| Basic triggers cannot include dynamic SQL statements                                      | Advanced triggers can include dynamic SQL statements                                                                                            |
| BIND options cannot be explicitly specified for basic triggers                            | Various options including BIND options can be explicitly specified for advanced triggers                                                        |
| Only REBIND option is available for basic triggers                                        | REBIND and REGENERATE options are available for advanced triggers                                                                               |
|                                                                                           | 6                                                                                                    |

IBM Site Referred - <a href="https://www.ibm.com/docs/en/db2-for-zos/12?topic=concepts-triggers#db2z triggers sect-basicadv">https://www.ibm.com/docs/en/db2-for-zos/12?topic=concepts-triggers#db2z triggers sect-basicadv</a>

BIND Options like – ASUTIME, EXPLAIN, BUSINESS, SYSTEM AND ARCHIVE TIME SENSITIVE, ISOLATION LEVEL, etc.

Other Options like – APPLCOMPAT, DATE & TIME FORMAT, DEBUG MODE, etc.

# Why Should you Care About Advanced Triggers? (1|2)

Advanced triggers are like native SQL stored procedures. Both consist of procedural logic that is stored at the database level. However, native SQL stored

Native SQL stored procedures are explicitly executed by invoking a CALL to the procedure (instead of implicitly being executed like triggers).

# Why Should you Care About Advanced Triggers? (2|2)

Prior to Db2 version 12, basic triggers supported a limited set of SQL statements because the trigger text had to call a stored procedure to provide this additional capability. As a result, it took increased time to develop and deploy applications.

Calling a stored procedure in the code can be inefficient. This increases the cost of using Db2 for z/OS, degrades the application performance for CPU and elapsed time, and increases the maintenance cost to manage more objects and corresponding code.

With advanced triggers, users can directly use SQL/PL statements in the text instead of calling native SQL stored procedures.

#### EXAMPLE

CREATE TRIGGER EMPSALRY
AFTER UPDATE ON EMPTABLE1
REFERENCING NEW TABLE AS NEWEMS
FOR EACH STATEMENT MODE DB2SQL
BEGIN ATOMIC

CALL CHECKSAL (TABLE NEWEMP)

- 1

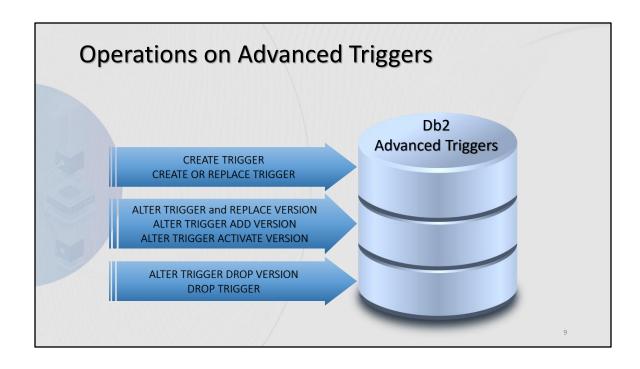

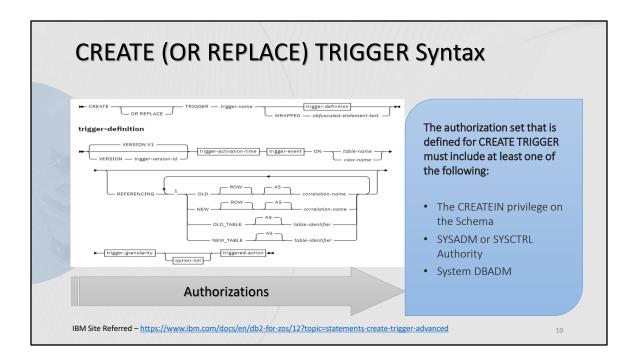

Trigger Activation Time Trigger Event Trigger Granularity Rows)

**Trigger Actions** 

BEFORE, AFTER and INSTEAD OF

- INSERT, UPDATE (of Column Name) and DELETE

– FOR EACH ROW, FOR EACH STATEMENT (Multiple

- WHEN (search-condition)

# **Example of Advanced Trigger - CREATE**

**CREATE TRIGGER** 

```
CREATE TRIGGER MYTRIGEXAMPLEO1

VERSION V1

BEFORE INSERT ON MYTABLE1

REFERENCING NEW AS N1

FOR EACH ROW

ALLOW DEBUG MODE

QUALIFIER MYSPXW

WHEN (N1.TIMECOL IS NULL OR N1.TIMECOL > '21:00')

LBL1: BEGIN ATOMIC

IF (N1.TIMECOL IS NULL) THEN

SET N1.TIMECOL = N1.TIMECOL + 1 HOUR;

END IF;

IF (N1.TIMECOL > '21:00') THEN

SIGNAL SQLSTATE '80000'

SET MESSAGE TEXT = 'Class ending time is beyond 9 pm';

END IF;

END LBL1
```

# Example of Advanced Trigger - OR REPLACE

CREATE OR REPLACE TRIGGER

```
CREATE OR REPLACE TRIGGER MYTRIGEXAMPLE01
VERSION V1
BEFORE INSERT ON MYTABLE1
REFERENCING NEW AS N1
FOR EACH ROW
ALLOW DEBUG MODE
QUALIFIER MYSPXW
WHEN (N1.TIMECOL IS NULL OR N1.TIMECOL > '21:00')
LBL1: BEGIN ATOMIC
IF (N1.TIMECOL IS NULL) THEN
SET N1.TIMECOL = N1.TIMECOL + 1 HOUR;
END IF;
IF (N1.TIMECOL > '21:00') THEN
SIGNAL SQLSTATE '80000'
SET MESSAGE_TEXT = 'Class ending time is beyond 9 pm';
END IF;
END LBL1
```

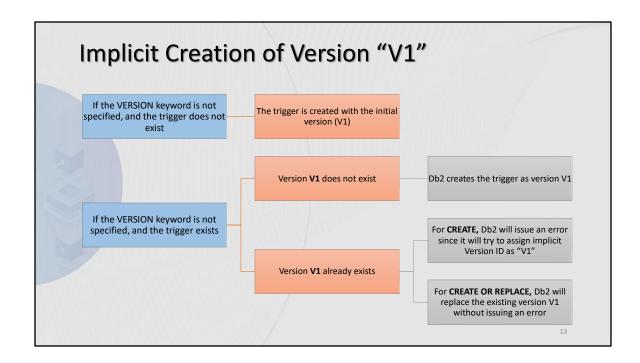

# **ALTER TRIGGER Syntax**

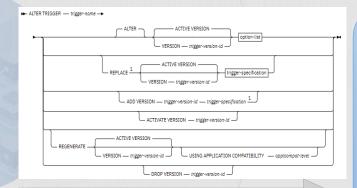

**Authorizations** 

The authorization set that is defined for ALTER TRIGGER must include at least one of the following:

- Ownership of the Trigger
- The ALTERIN privilege on the Schema
- SYSADM authority
- SYSCTRL authority
- System DBADM

IBM Site Referred – https://www.ibm.com/docs/en/db2-for-zos/12?topic=statements-alter-trigger-advanced

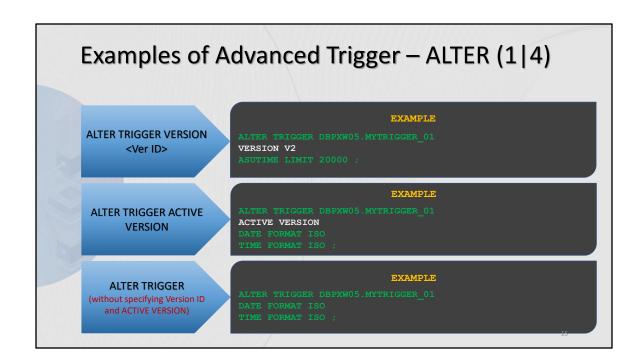

# Examples of Advanced Trigger — ALTER (2 | 4) ALTER TRIGGER ADD VERSION TWO AFTER UPDATE OF QUOTE ON DBPXW05.CURRENTQUOTE REFERENCING NEW AS NEWQUOTE FOR EACH ROW BEGIN ATOMIC INSERT INTO DBPXW05.QUOTEHISTORY VALUES ('TWO', NEWQUOTE.QUOTE, CURRENT TIMESTAMP); END;

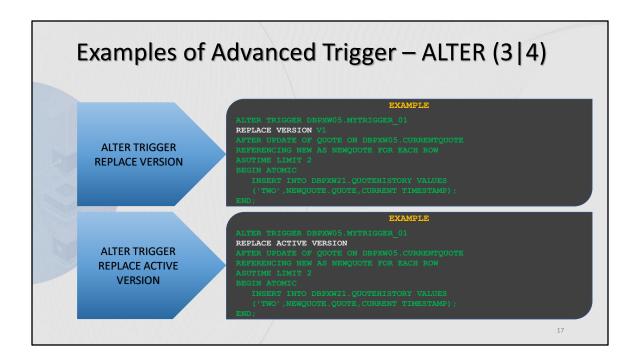

#### IBM Site Referred -

https://www.ibm.com/docs/en/db2-forzos/12?topic=concepts-triggers#db2z triggers sectbasicadv

#### ALTER -

Specifies that the trigger is to be changed. When you change one or more trigger
options, any option that is not explicitly specified uses the existing value from the
trigger that is being changed.

#### REPLACE -

- Specifies that a version of the trigger is to be replaced. When you replace a trigger, the signature of the trigger has to be maintained.
- For options that are not explicitly specified, the system default values for those options are used, even if those options were explicitly specified for the version of the trigger that is being replaced.

- Relace can not be used for the version of the trigger that is specified DISABLE DEBUG MODE. If DISABLE DEBUG MODE is specified for a version of a trigger, the option cannot be changed using the REPLACE clause.
- When a trigger definition is replaced, any existing comments in the catalog for that definition of the trigger are removed.
- Binding the replaced version of the trigger might result in a new access path even if the trigger body is not changed.

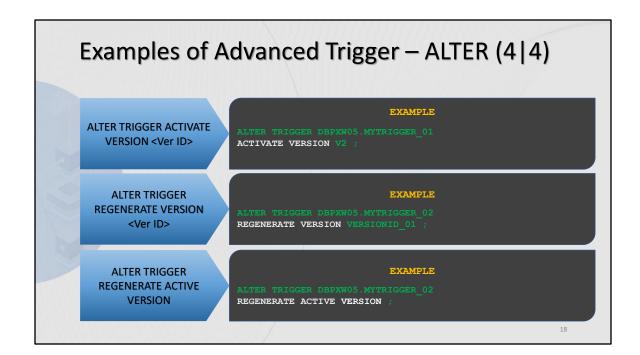

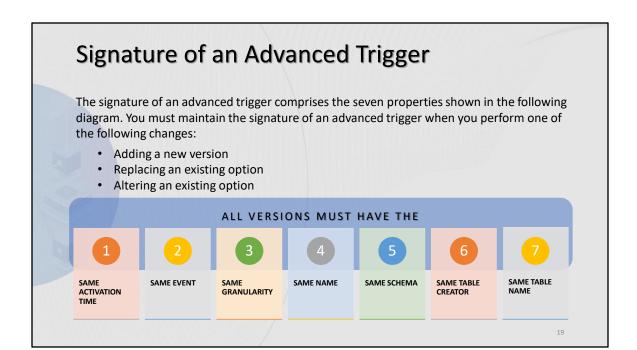

CREATE TRIGGER MYTRIGEXAMPLE01 VERSION V1 BEFORE INSERT ON MYTABLE1

ALTER TRIGGER MYTRIGEXAMPLE01 ADD VERSION V2 AFTER INSERT ON MYTABLE1

#### Error Details -

DSNT408I SQLCODE = -4728, ERROR: ANOTHER VERSION OF OBJECT DBPXW05.TR NEW01

EXISTS AND IS DEFINED WITH AN INCOMPATIBLE OPTION. THE OPTION IS TRIGGER EVENT

# DROP TRIGGER Syntax The authorization set that is defined for DROP TRIGGER must include at least one of the following: • The DROP privilege on the database • DBADM or DBCTRL authority for the database • SYSADM or SYSCTRL authority

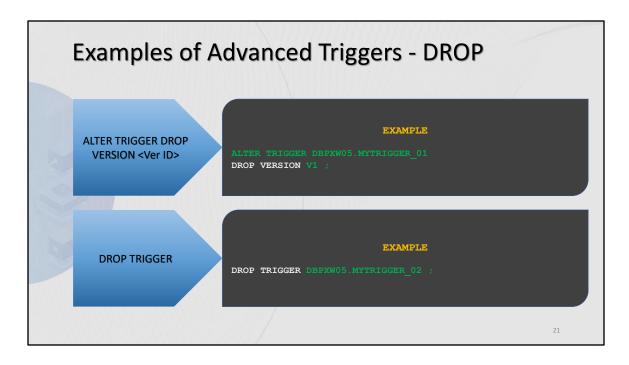

You can't drop the ACTIVE version; in that case you will need to activate the other existing version and then continue dropping with the current ACTIVE version.

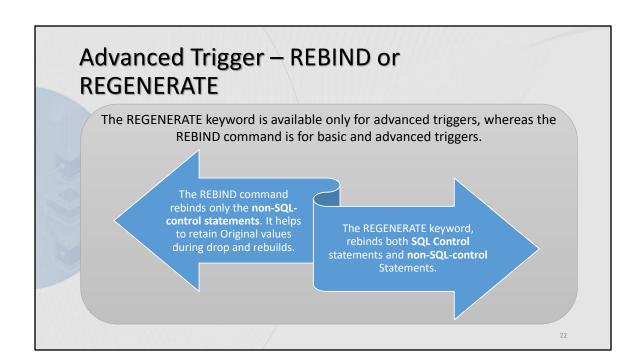

# **Basic Trigger Detail**

As far as parameters are concerned the only real addition for Advanced Triggers is the Version of the trigger

# Transition Variables and Correlation Names

- A transition variable is a variable that references a value in the SQL for a triggered action. This variable is in the form of R.C (ROW.COLUMN).
- A correlation name is the row name in the transition variable.
- Two specialized aliases are available only inside of triggers (NEW and OLD).
- Each trigger can have one NEW view of the table and one OLD view of the table, to which the trigger is attached.
  - When an INSERT occurs, the NEW table contains the rows that were just inserted into the table
  - When a DELETE occurs, the OLD table contains the rows that were just deleted from the table
  - After an UPDATE, the NEW table contains the new values for the rows that were just updated in the table; the OLD table contains the old values for the updated rows. An UPDATE statement logically functions as a DELETE followed by an INSERT

Site Referred - https://www.columbia.edu/sec/acis/db2/db2help/db2h2961.htm

```
EXAMPLE

CREATE TRIGGER raise_limit
AFTER UPDATE OF salary ON employee
REFERENCING OLD AS oldrow

NEW AS newrow

FOR EACH ROW MODE DB2SQL
WHEN (newrow.salary) > 1.1 *
oldrow.salary
SIGNAL SQLSTATE '75000' ('Salary
increase > 10%');
```

25

#### **Example:**

You want a triggered action to invoke an error message if a dollar amount in the SALARY column of table EMPLOYEE is updated to a figure that's over 110% of the amount. The action needs to reference two values: the original dollar amount and the figure to which it will be updated.

As you can see, we have defined the REFERENCING clause with OLD and NEW. We will give the OLD reference a correlation ID of oldrow, and the NEW reference has a correlation ID of newrow.

Please note that these correlation IDs are only valid for this trigger.

To reference the first value, you can specify a variable called OLDROW.SALARY, where OLDROW refers to the row that contains the value. To reference the second value, you can specify a variable called NEWROW.SALARY, where NEWROW refers to the row that contains the value.

INSERTS have NEW variables available to it
DELETE has the OLD variables available
UPDATE has both. The values before and after the update occurred

# **Basic Trigger Options**

# Advanced Trigger Options (1|4)

## Advanced Trigger Options (2|4)

| Trigger Options | Trigger Option Description                                                      |  |  |
|-----------------|---------------------------------------------------------------------------------|--|--|
| Trigger Schema  | Trigger schema                                                                  |  |  |
| Trigger Name    | Trigger name                                                                    |  |  |
| Trigger Owner   | Trigger owner                                                                   |  |  |
| Trigger Version | The version of the trigger                                                      |  |  |
| Active          | Indicates whether the version is the active version (Y, N)                      |  |  |
| Defer Prepare   | Indicates whether to defer the preparation of dynamic SQL statements that       |  |  |
|                 | refer to remote objects, or to prepare them                                     |  |  |
| Concur Acc Res  | Indicates whether processing uses only committed data or waits for updated      |  |  |
|                 | data ( <deflt>, W=WAITFOR, U=USECURRCOMMITTED)</deflt>                          |  |  |
| Current Data    | Indicates whether to require data currency for cursors (N, Y)                   |  |  |
| Encoding Scheme | The default encoding scheme for SQL variables ( <deflt>, ASCII, EBCDIC,</deflt> |  |  |
|                 | UNICODE)                                                                        |  |  |
| Explain         | Indicates whether to provide information on how SQL statements in the           |  |  |
|                 | trigger execute (N, Y)                                                          |  |  |
| Immediate Write | Indicates whether to write immediately for updates (N, Y)                       |  |  |
| Isolation Level | Specifies how far to isolate the trigger from the effects of other running      |  |  |
|                 | applications (CS=Cursor Stability, RS=Read Stability, RR=Repeatable Read,       |  |  |
|                 | UR=Uncommitted Read)                                                            |  |  |
| Date Format     | The date format - ISO, EUR, USA, JIS, or LOCAL                                  |  |  |
| Decimal length  | The maximum precision for decimals ( <deflt>, 15, 31)</deflt>                   |  |  |
| Scale           | The scale for the decimal value (0-9)                                           |  |  |

#### WITH EXPLAIN or WITHOUT EXPLAIN -

Specifies whether information will be provided about how SQL statements in the trigger will execute.

#### DATE FORMAT - ISO, EUR, USA, JIS, or LOCAL

ISO - International Standards Organization

USA - IBM® USA standard

EUR - IBM European standard

JIS - Japanese industrial standard Christian era

LOCAL - Installation-defined

https://www.ibm.com/docs/en/db2-for-

zos/13?topic=values-string-representations-datetime

#### **ISOLATION LEVEL -**

RR (Specifies repeatable read.)

RS (Specifies read stability.)

CS (Specifies cursor stability.) - CS is the default

UR (Specifies uncommitted read)

#### **CONCURRENT ACCESS RESOLUTION -**

Specifies whether processing uses only committed data or whether it will wait for commit or rollback of data that is in the process of being updated.

#### IBM Site Reference for all options -

https://www.ibm.com/docs/en/db2-for-zos/13? topic=statements-create-trigger-advanced

# Advanced Trigger Options (3|4)

| Trigger Options                                              | Trigger Option Description                                                                                                    |  |
|--------------------------------------------------------------|----------------------------------------------------------------------------------------------------|--|
| Time Format                                                  | The time format - ISO, EUR, USA, JIS, or LOCAL                                                                                                    |  |
| FOR UPDATE CLAUSE OPTION<br>or FOR UPDATE CLAUSE<br>REQUIRED | Specifies whether the FOR UPDATE clause is required for a DECLARE CURSOR statement if the cursor is to be used to perform positioned updates.                                                                                                    |  |
| Secure                                                       | Indicates if the trigger is secured (N, Y).                                                                                                    |  |
| Debug Mode                                                   | Specifies whether this version of the trigger can be run in debugging mode. <b>ALLOW</b> DEBUG MODE, <b>DISALLOW</b> DEBUG MODE, or <b>DISABLE</b> DEBUG MODE                                                                                                    |  |
| Asutime                                                      | The asutime for the trigger (0=no limit, value between 1 and 2147483647)                                                                                                    |  |
| Dynamic Rules                                                | The values that apply for dynamic SQL attributes - RUN and BIND                                                                                                    |  |
| Release At                                                   | The time to release resources that the trigger uses (COMMIT, DEALLOCATE)                                                                                                    |  |
| Rounding                                                     | The rounding mode for DECFLOAT data - DEC_ROUND_CEILING - Specifies numbers are rounded towards positive infinity. DEC_ROUND_DOWN - Specifies numbers are rounded towards 0 (truncation). DEC_ROUND_FLOOR - Specifies numbers are rounded towards negative infinity. DEC_ROUND_HALF_DOWN - Specifies numbers are rounded to nearest; if equidistant, round down. DEC_ROUND_HALF_EVEN - Specifies numbers are rounded to nearest; if equidistant, round so that the final digit is even. DEC_ROUND_HALF_UP - Specifies numbers are rounded to nearest; if equidistant, round up. DEC_ROUND_UP - Specifies numbers are rounded away from 0. |  |

TIME FORMAT ISO, EUR, USA, JIS, or LOCAL -

https://www.ibm.com/docs/en/db2-forzos/13?topic=values-string-representations-datetime

FOR UPDATE CLAUSE OPTIONAL or FOR UPDATE CLAUSE REQUIRED (Default) – Specifies whether the FOR UPDATE clause is required for a DECLARE CURSOR statement if the cursor is to be used to perform positioned updates.

#### ASUTIME -

Specifies the total amount of processor time, in CPU service units, that a single invocation of this version of the trigger can run. When you are debugging a trigger, setting a limit can be helpful in case the trigger gets caught in a loop.

**RELEASE AT (DEALLOCATE / COMMIT) – COMMIT** is the default.

Specifies when to release resources that the trigger uses: either at each commit point or when the trigger terminates.

## Advanced Trigger Options (4|4)

| Trigger Options    | Trigger Option Description                                                                                                    |  |
|--------------------|----------------------------------------------------------------------------------------------------|--|
| Bus Time Sensitive | Determines whether references to application-period temporal tables in both static and dynamic SQL statements are affected by the value of the CURRENT TEMPORAL BUSINESS TIME special register (Y/N).                                                                                                    |  |
| Sys Time Sensitive | Determines whether references to system-period temporal tables in bo<br>static and dynamic SQL statements are affected by the value of the<br>CURRENT TEMPORAL SYSTEM_TIME special register (Y/N).                                                                                                    |  |
| Archive Sensitive  | Determines whether references to archive-enabled tables in SQL statements are affected by the value of the SYSIBMADM.GET_ARCHIVE global variable (Y/N).                                                                                                    |  |
| Applcompat         | The bind option for the package associated with the trigger. Valid values are VvvR1Mmmm, VvvR1, or <deflt>.  * VvvR1Mmmm (where vv is the Db2 version number and mmm is the Db2 maintenance release number)  * VvvR1 (where vv is the Db2 version number).  * <deflt> specifies that the default value from the ZPARM will be used the default values for Bus Time Sensitive, Sys Time Sensitive, and Archiv Sensitive will be used.</deflt></deflt> |  |
| Concentrate Stmt   | Indicates whether a dynamic SQL statement that specifies literal constants will be cached as a seperate unique statement entry in the dynamic statement cache instead of sharing an existing statement in the cache (N, Y).                                                                                                    |  |
| WLMEnv             | The name of the WLM environment                                                                                                    |  |
| Qualfiier          | The implicit qualifier for unqualified names of objects                                                                                                    |  |
| Opt Hint           | The query optimization hint character string                                                                                                    |  |

#### BUSINESS\_TIME SENSITIVE - YES (Default) or NO

Determines whether references to application-period temporal tables in both static and dynamic SQL statements are affected by the value of the CURRENT TEMPORAL BUSINESS\_TIME special register.

#### SYSTEM\_TIME SENSITIVE – YES (Default) or NO

Determines whether references to system-period temporal tables in both static and dynamic SQL statements are affected by the value of the CURRENT TEMPORAL SYSTEM\_TIME special register.

#### APPLCOMPAT applcompat-level - The default value is V12R1M500.

Specifies the application compatibility level behavior for static SQL statements in the trigger body.

### **Trigger Order and Versioning**

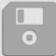

You can have multiple triggers and trigger versions on the same table. Db2 records the timestamp, and the triggers and trigger versions are activated in the order in which they were created.

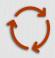

If the trigger is being dropped due to any alters to the trigger options, you need to ensure that the order of the versions is maintained. The order based on the creation timestamp can impact the firing order sequence.

| Trigger Name and Version | OLD Created Timestamp      | New - After Update<br>Created Timestamp | OLD Trigger<br>Order Seq | NEW Trigger<br>Order Seq |
|--------------------------|----------------------------|-----------------------------------------|--------------------------|--------------------------|
| TRIGGER1_TB1.VER3        | 2022-07-25-03.03.14.037256 | 2023-10-08-04.58.07.824041              | 1                        | 2                        |
|                          |                            |                                         |                          |                          |
| TRIGGER2_TB1.VERSION1    | 2022-07-25-03.03.14.043146 | 2022-07-25-03.03.14.043146              | 2                        | 1                        |
| TRIGGER2_TB1.VERSION2    | 2022-07-25-03.03.14.048613 | 2022-07-25-03.03.14.048613              |                          |                          |

31

#### Multiple triggers:

Multiple triggers that have the same activation time and triggering event can be defined on a table. The triggers are activated in the order in which they were created. For example, the trigger that was created first is executed first; the trigger that was created second is executed second. If the OR REPLACE option is used to replace an existing trigger, the create time is changed and therefore might affect the order of trigger execution.

IBM Site Reference – <a href="https://www.ibm.com/docs/en/db2-for-zos/13?topic=values-string-representations-datetime">https://www.ibm.com/docs/en/db2-for-zos/13?topic=values-string-representations-datetime</a>

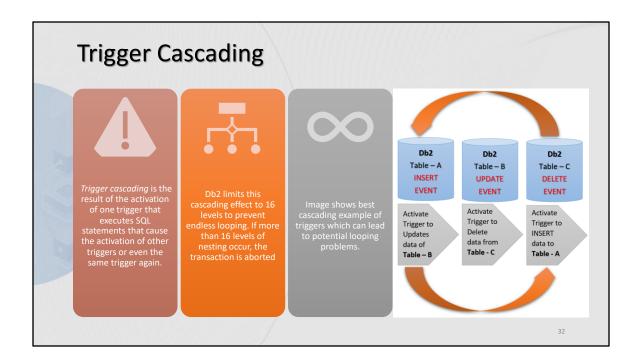

# IBM Site Referred – <a href="https://www.ibm.com/docs/en/db2-for-zos/13?topic=values-string-representations-datetime">https://www.ibm.com/docs/en/db2-for-zos/13?topic=values-string-representations-datetime</a>

If a trigger at the 17th level is activated, Db2 returns SQLCODE -724 and backs out all SQL changes in the 16 levels of cascading. However, as with any other SQL error that occurs during trigger execution, if any action occurs that is outside the control of Db2, that action is not backed out.

# **Trigger Restrictions**

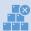

You cannot create a basic or an advanced trigger on MQT, clone, temporary, auxiliary, accelerator only, and directory tables. In addition, you cannot create triggers on aliases, synonyms, or real-time statistics.

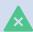

You cannot create triggers on views that have LOB, XML, ROWID, identity, security label, row change timestamp, row begin, row end, and transaction start ID columns.

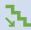

You can nest up to 16 levels of triggers.

# **Trigger Considerations**

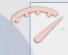

#### Performance Impact:

Triggers can introduce performance overhead, especially if they involve complex logic, queries, or updates. Careful design and testing are required to ensure that triggers do not significantly impact database performance.

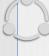

#### **Transaction Control:**

Triggers operate within the context of the transaction that caused them to fire. Changes made by triggers are part of the same transaction and are committed or rolled back together with the main transaction.

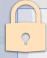

#### Privileges:

Triggers execute with the privileges of the user who defined the trigger, not the privileges of the user who triggered the action. This can affect the data that the trigger can access.

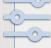

#### Isolation Levels:

Be mindful of the isolation level of transactions that use triggers. Triggers can influence the locking behavior and concurrency control of the database.

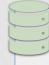

#### **Table Alterations:**

Some alterations to a table, such as adding or dropping columns, can impact triggers. Dropping a column referenced in a trigger will cause the trigger to be invalidated. Adding columns might require modifying triggers to account for the new columns – trigger is based upon or references.

# Advanced Trigger – an Example

- SQL/PL statements set values to variables and show
  - ✓ DECLARE statements
  - ✓ Loops
  - ✓ Cursors
  - ✓INSERT INTO

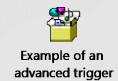

### References -

- https://www.ibm.com/docs/en/db2-for-zos/12?topic=release-advanced-trigger-support
- <a href="https://robertsdb2blog.blogspot.com/2017/08/db2-12-for-zos-sql-enhancements.html">https://robertsdb2blog.blogspot.com/2017/08/db2-12-for-zos-sql-enhancements.html</a> Robert Catterall
- https://www.craigsmullins.com/triggers.htm Craig S. Mullins
- https://db2portal.blogspot.com/2017/02/the-db2-12-for-zos-blog-series-part-2.html Craig S. Mullins

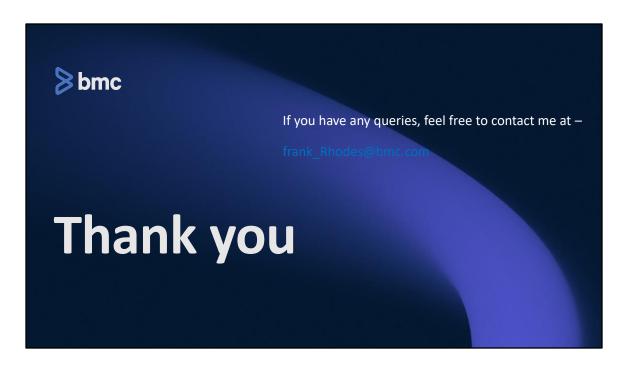

#### **Speaker Biography**

#### Frank Rhodes

Solution Architect, DB2 Administration Products

Frank Rhodes started with BMC Software in 1995. In his current role he works to promote cross product coordination between the Database Administration products and the other BMC DB2 products. The products that he has primary responsibility for are ALTER for DB2, Change Manager for DB2, Catalog Manager for DB2, DASD Manager Plus for DB2, Command Center for DB2 as well as BMC AMI DevOps for Db2.

Frank was a Developer on the Change Manager for DB2 product for over 10 years. His main areas of responsibilities being the development and maintenance for the Analysis Engine as well as the product's user interface. Prior to joining the Change Manager Product

team, he worked on the TIS Install for the Administrative products. He was the lead developer in charge of the initial implementation of a common install for all the DB2 products.

Prior to BMC, Frank worked as a Systems Programmer for IBM in support of NASA JSC's administrative processors. He supported installation and maintenance of MVS products and oversaw implementing Automated Operation for IBM's internal systems as well as NASA's systems.

Frank holds a Bachelor's Degree in Computer Science from the Texas A & M University.

Jaspreet Kaur – Jaspreet holds 18+ years of IT experience and was an Application Programmer in Mainframes and DB2. She was an Associate Project Manager in Pune, Maharashtra, before joining BMC. For the last 3 years, Jaspreet has been working with BMC Pune office, as Senior Product Developer on DB2 Change Manager product.

**Pradip Wagh** - Pradip holds 14+ years of IT experience, and he played various roles like a Lead Application Programmer, Business and System Analyst in Mainframes and DB2. He was Lead Developer in Pune, Maharashtra, before joining BMC. For the last 2.5 years, Pradip has been working with BMC Pune office as Senior Product Developer on DB2 Change Manager product.